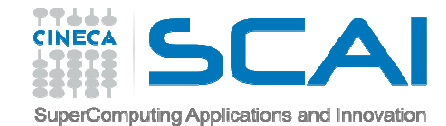

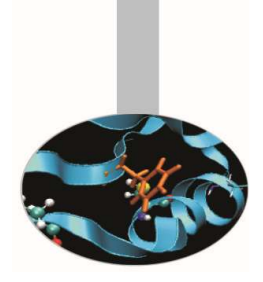

# Advanced MPI*exercises -*

-

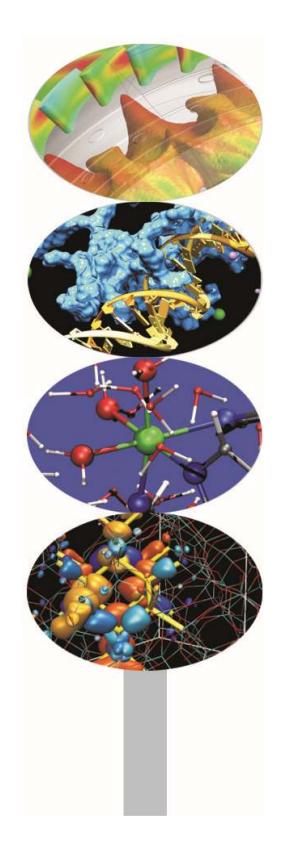

M.Cremonesi

May <sup>2016</sup>

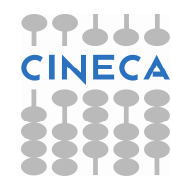

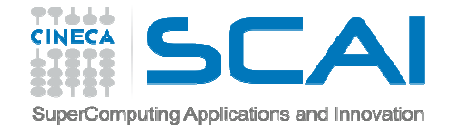

#### Startup notes

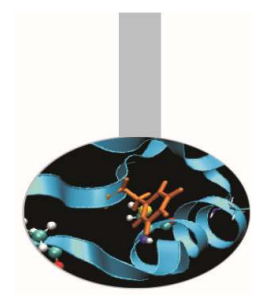

Access the server and go on scratch partition:

```
ssh a08tra49@login.galileo.cineca.it
```

```
cd $CINECA_SCRATCH
```

```
Create a job file <test.job>:#!/bin/bash
#PBS -A train_cmpD2016
#PBS -l select=1:ncpus=4:mpiprocs=4:mem=32gb#
cd $PBS_O_WORKDIR
module load autoload openmpirm *.exe
mpicc c_program.c -o c_program.exe
mpif90 f_program.f90 -o f_program.exempirun <program>.exe
exit
```
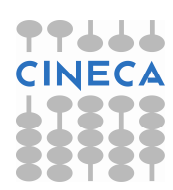

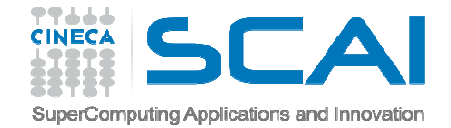

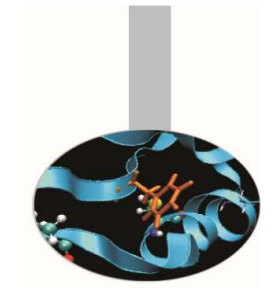

#### Startup notes

Other useful PBS flags:

- #PBS -N test <- job name
- #PBS -j oe <- join stdout and stderr outputs
- #PBS -l walltime=1:00:00 <- max 24 hours

Submit the job to the batch queue:qsub <test.job>

Check if the job is running:qstat –n –u a08tra49

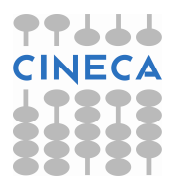

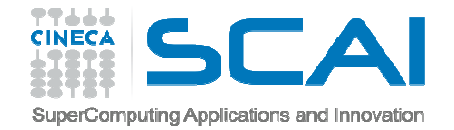

# Compiling notes

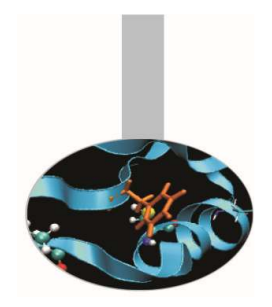

To compile programs that make use of MPI library:

mpif90/mpicc/mpiCC -o <executable> <file 1> <file 2> … <file n>

- Where: <file n> program source files
	- <executable> executable file

To start parallel execution on one node only:

mpirun -np <processor number> <executable> <exe params>

To start parallel execution on many nodes:

mpirun -np <processor number> -machinefile <node list file>  $\setminus$ <executable> <exe\_params>

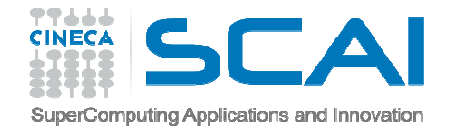

# MPI exercises

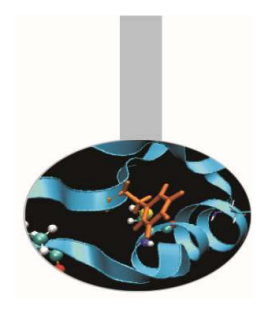

You can find a list of useful exercises at the address:

http://www.hpc.cineca.it/content/training-mpi

Exercise 10: *create a cartesian topology and try using Cart\_shift for neighborhood communications*

Exercise 11: *MPI data types are useful for managing matrix data whenever not-contiguous data are involved. To solve the exercise define a data type that include two columns(in C)/rows(in Fortran)*

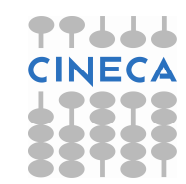

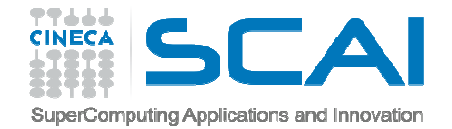

### MPI exercises

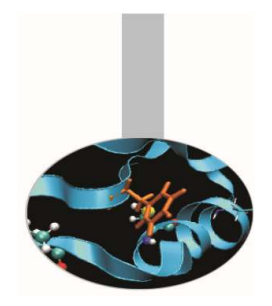

Exercise 12: *again on matrix data: send and receive buffers do not need to be of the same type. The flag* -std=c99 *should be used to compile the C solution program with gcc*

Exercise 13: *I/O functions are used to store and retrieve data; the function File\_set\_view is used to get File\_write\_all to store data in the specified order*

Exercise 14: *use of MPI\_Dims\_create is not mandatory; remember to call File\_set\_view before using File\_write\_all and File\_read\_all. Use the flag* -std=c99 *to compile with gcc*

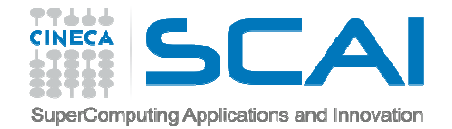

### MPI exercises

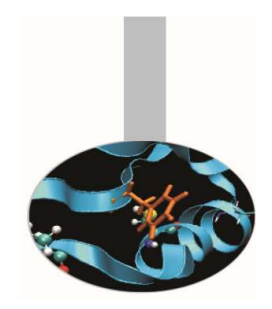

Exercise 15: *the function Alltoall redistribute an array in an ordered fashion; remember that sendcount and recvcount are the dimensions of the sub-blocks to be sent/received to/from single processes*

Exercise 16: *the function Allgather performs collection of distributeddata to all processes*

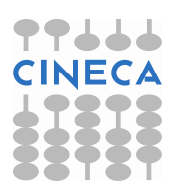